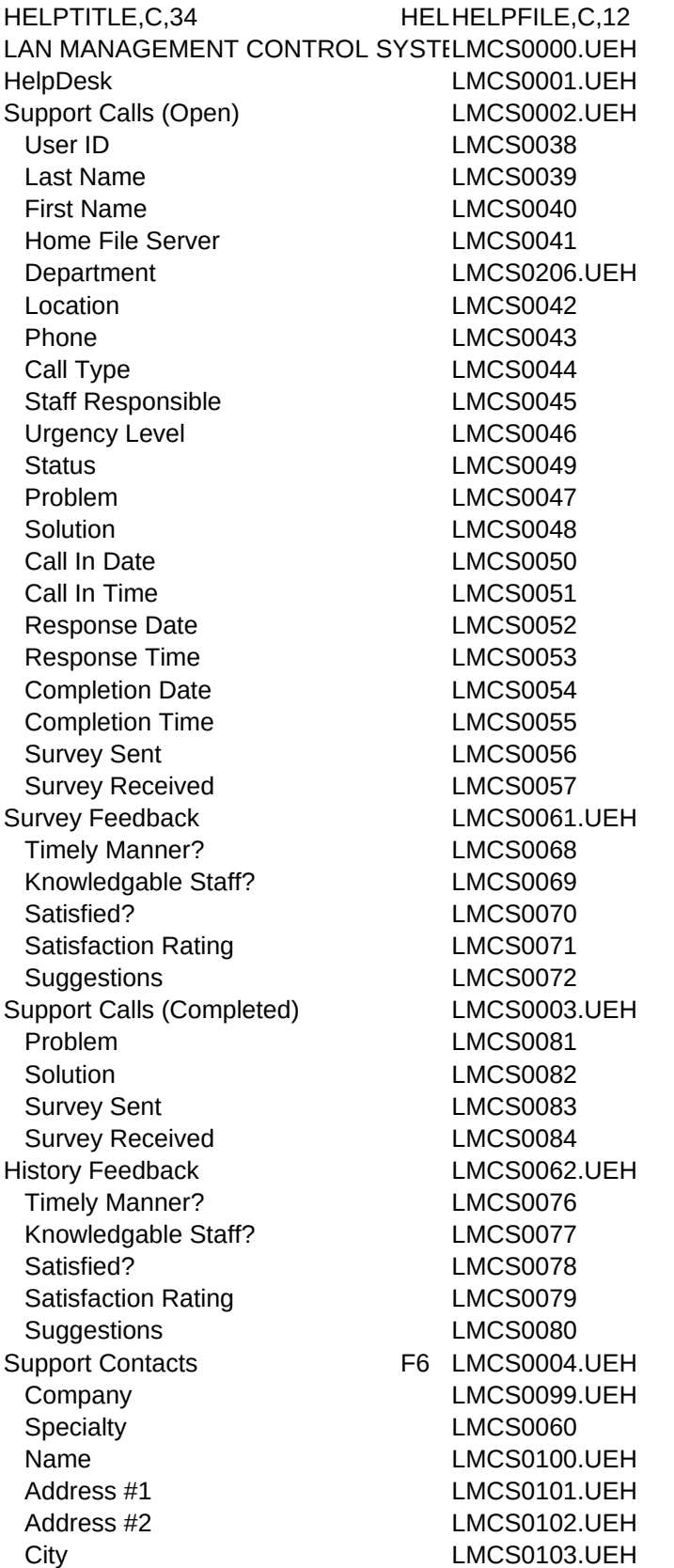

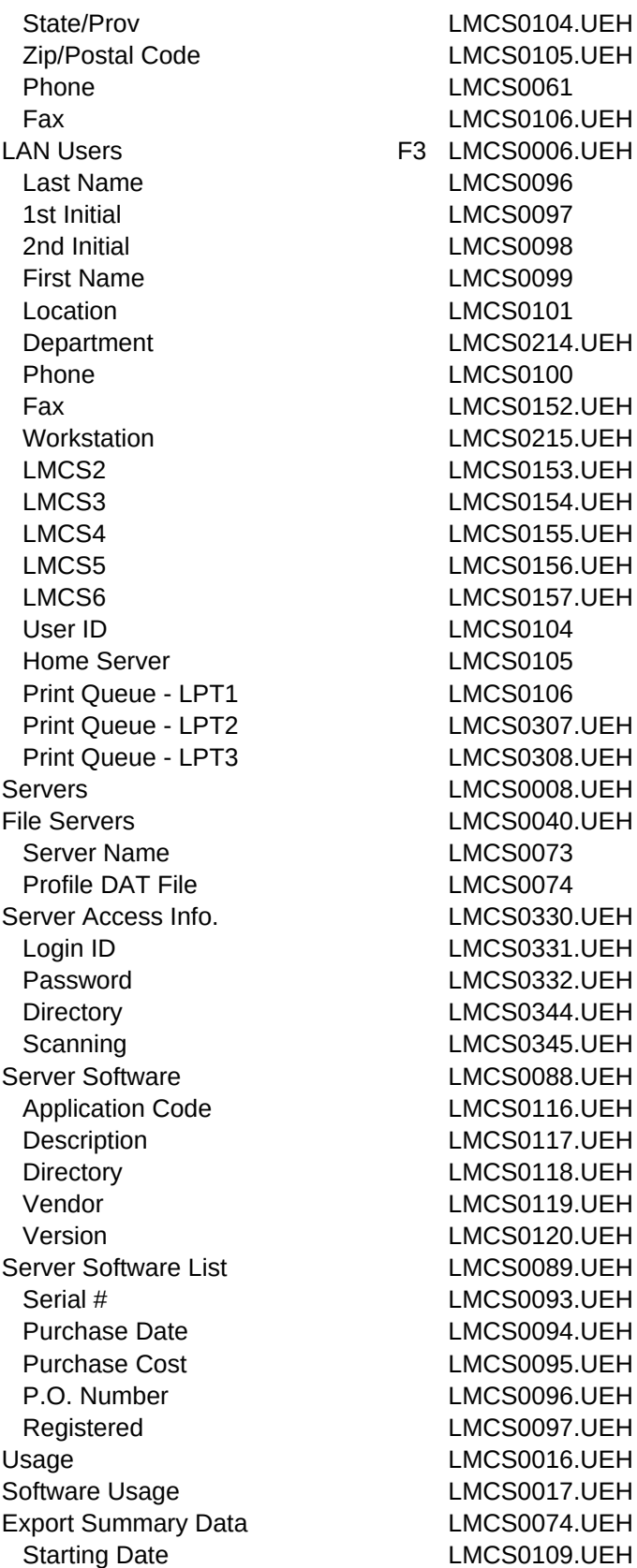

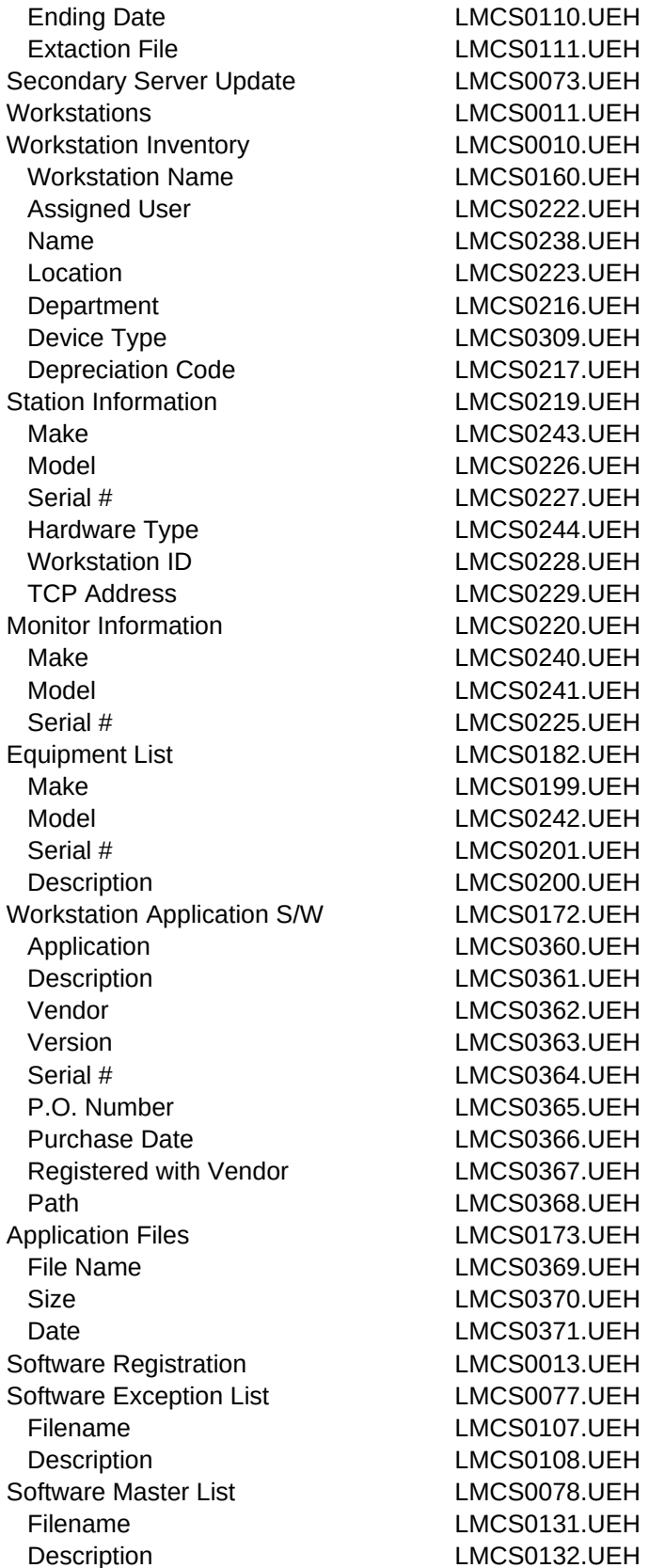

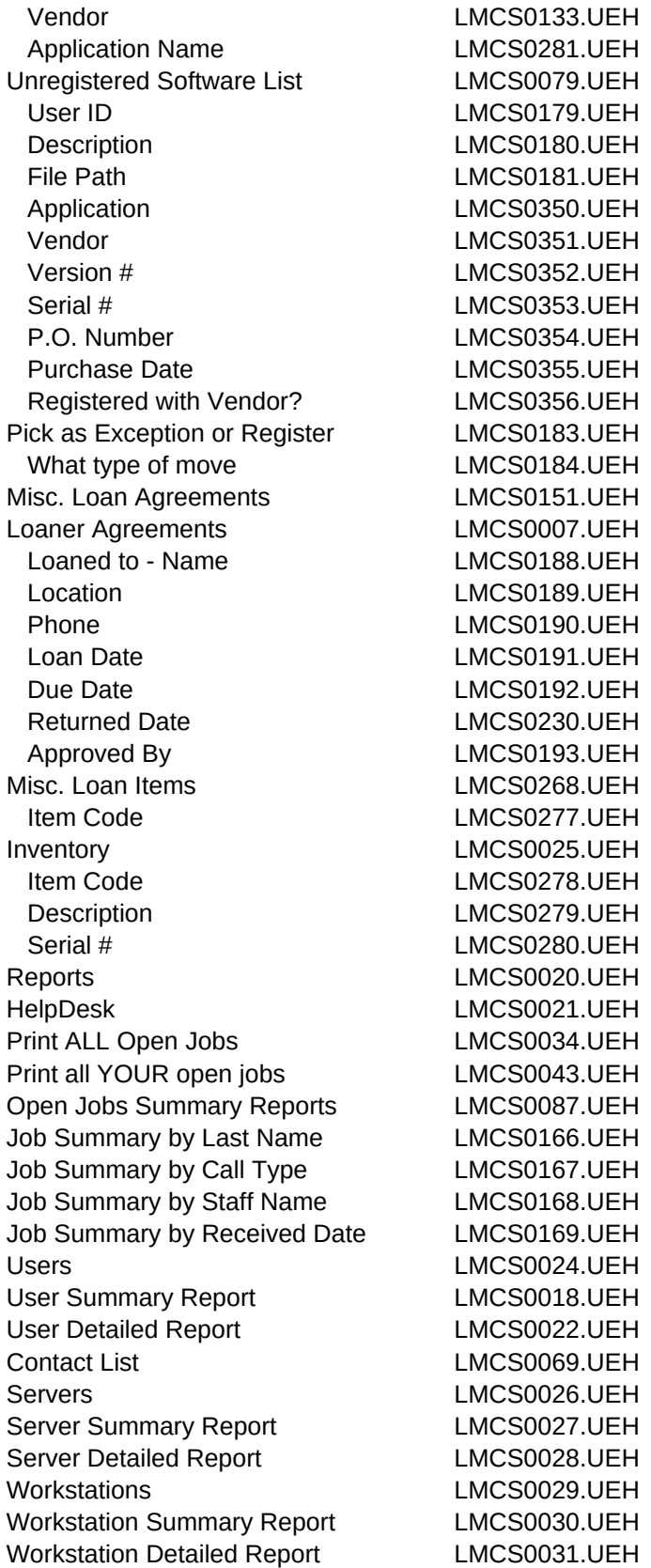

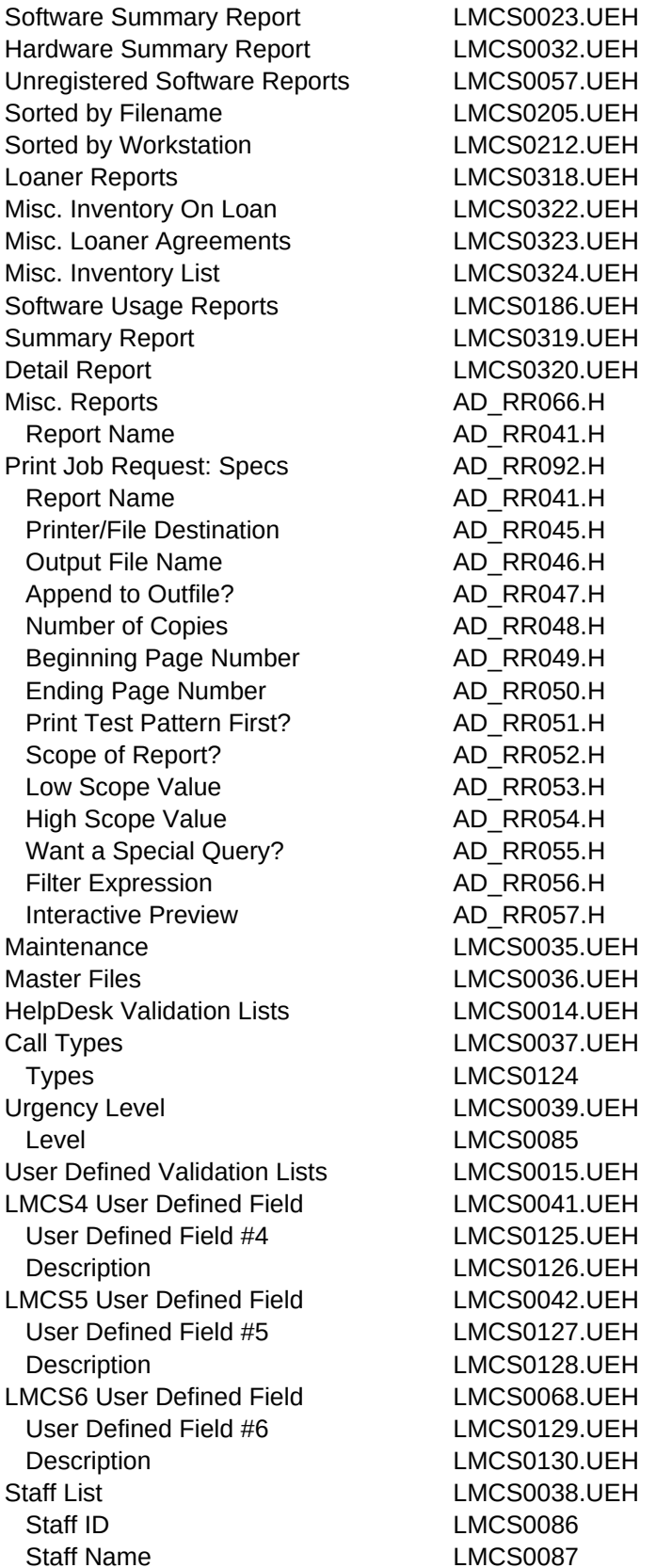

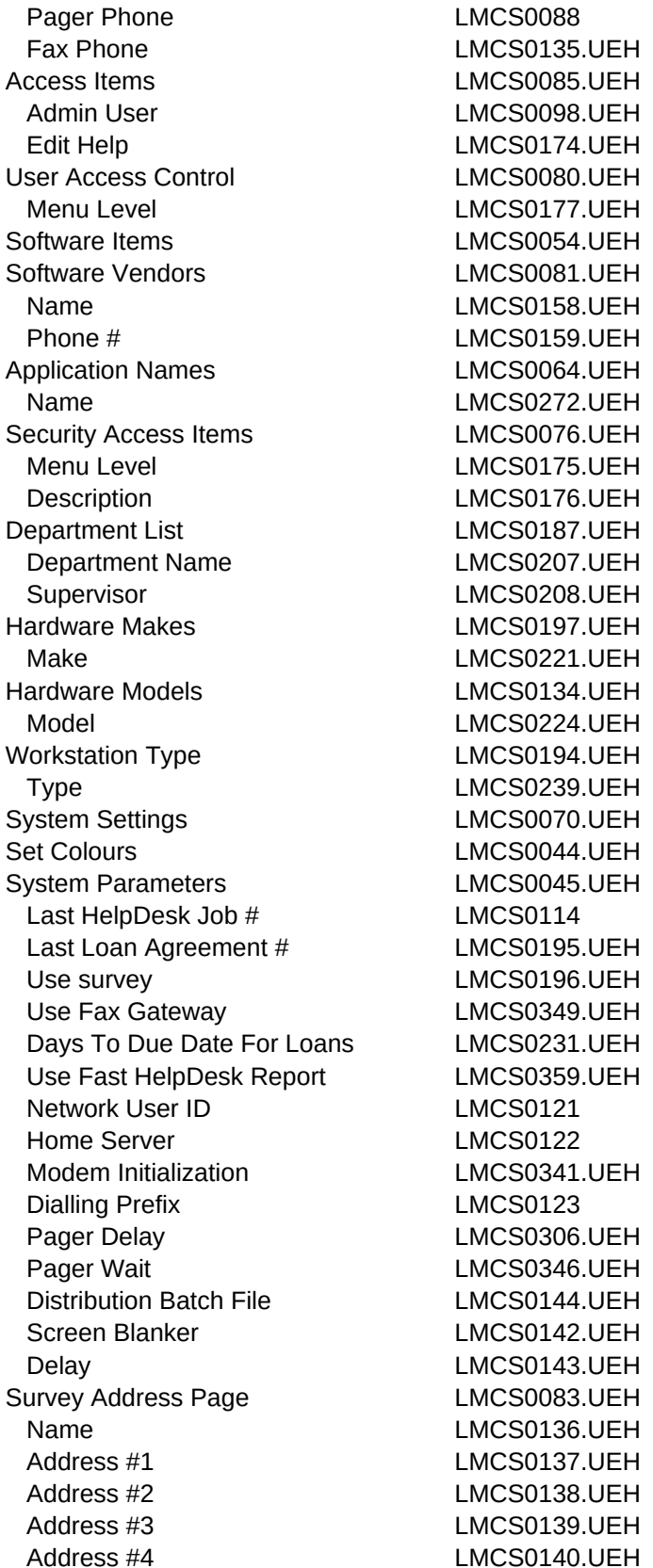

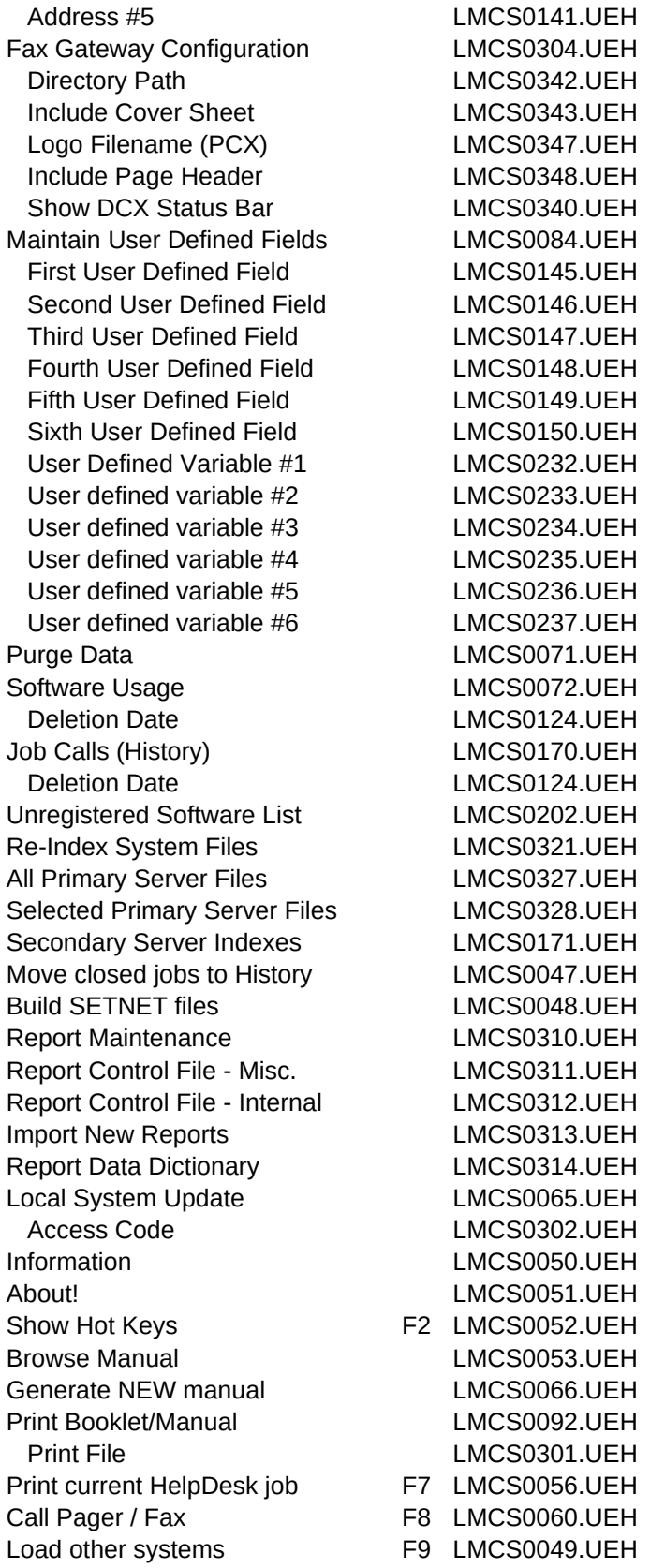

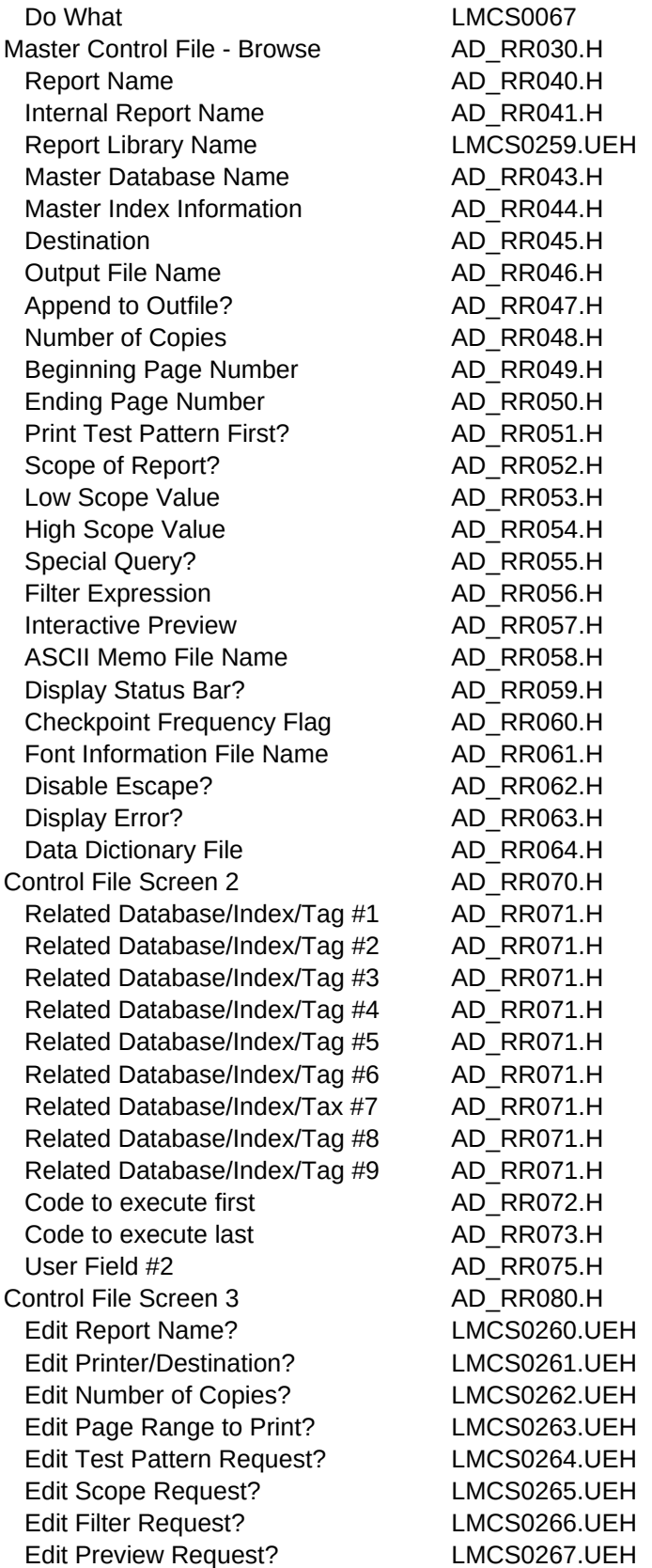

Condition For Access AD\_RR081.H

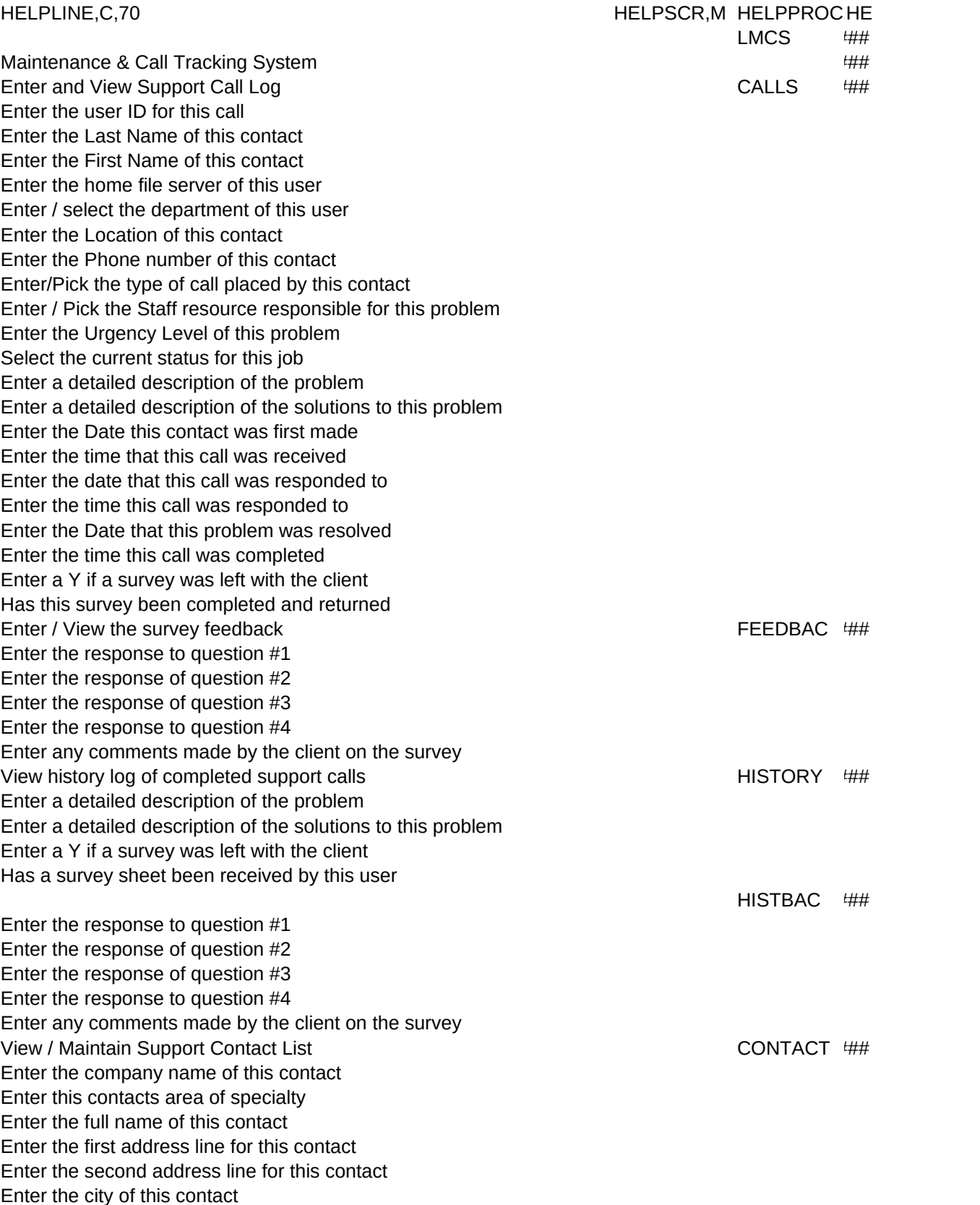

Enter the state/province of this contact Enter the Zip/Postal code for this contact Enter this contacts phone number Enter the fax number for this contact Maintain LAN User List USERS ### Enter the last name of this person Enter the first initial of this person Enter the second initial of this person Enter this persons first name Enter this users location Enter / select the department this user belongs to Enter this persons phone number Enter the fax phone number for this user Enter / select the workstation assigned to this user

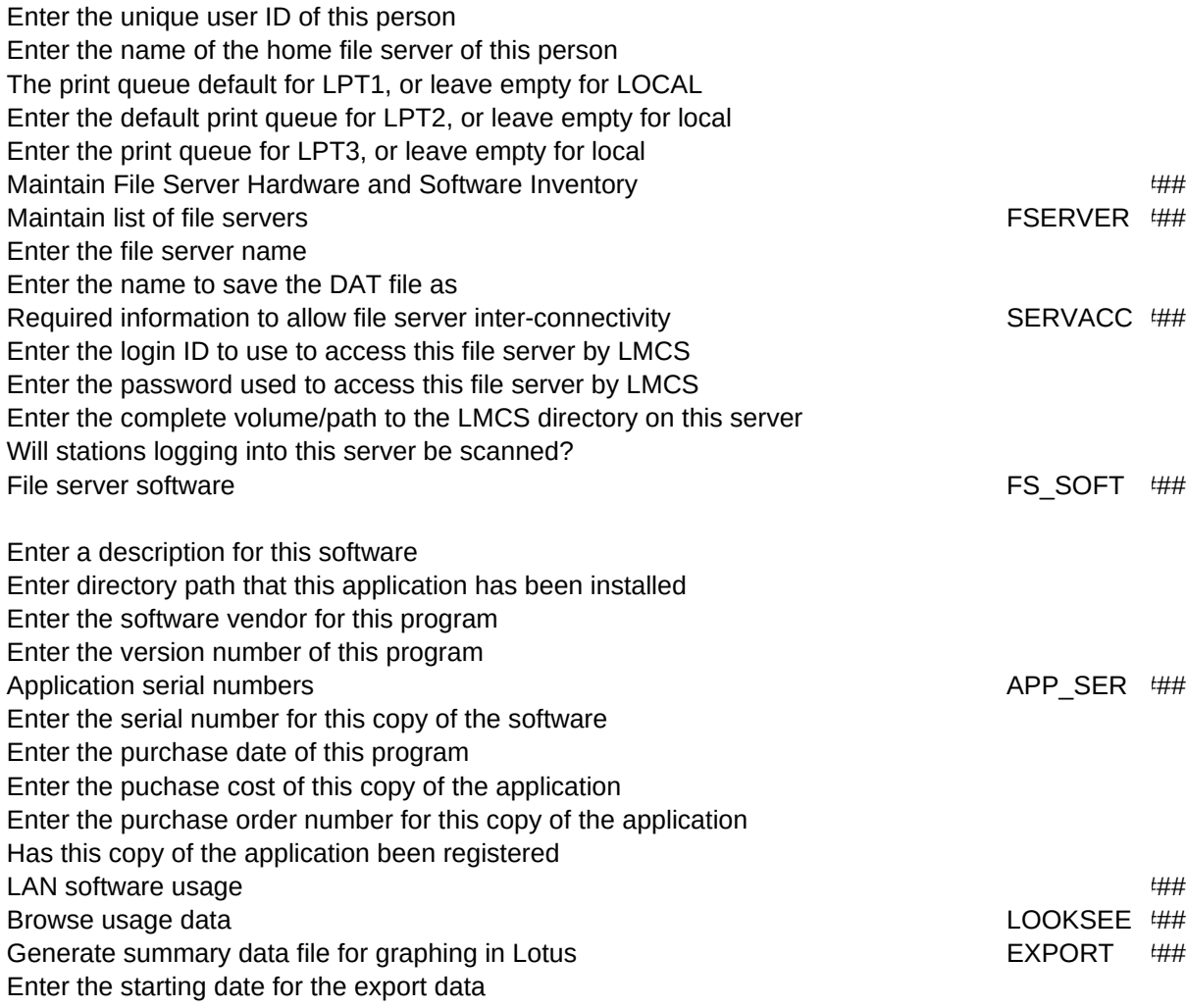

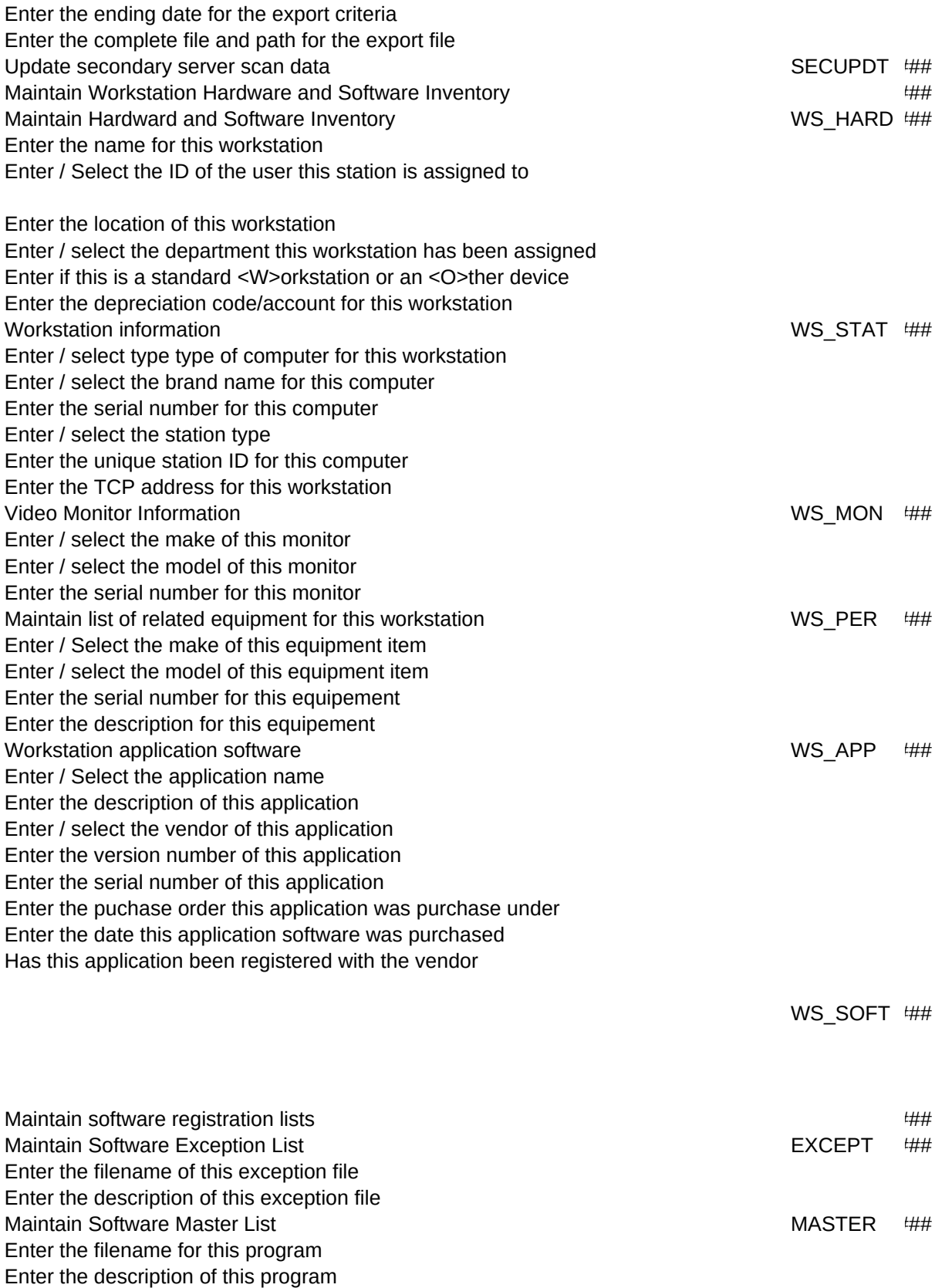

Enter the publisher code for this program Enter / select the application name for this program Maintain Unregistered Software List **PIRATE** ## PIRATE ###

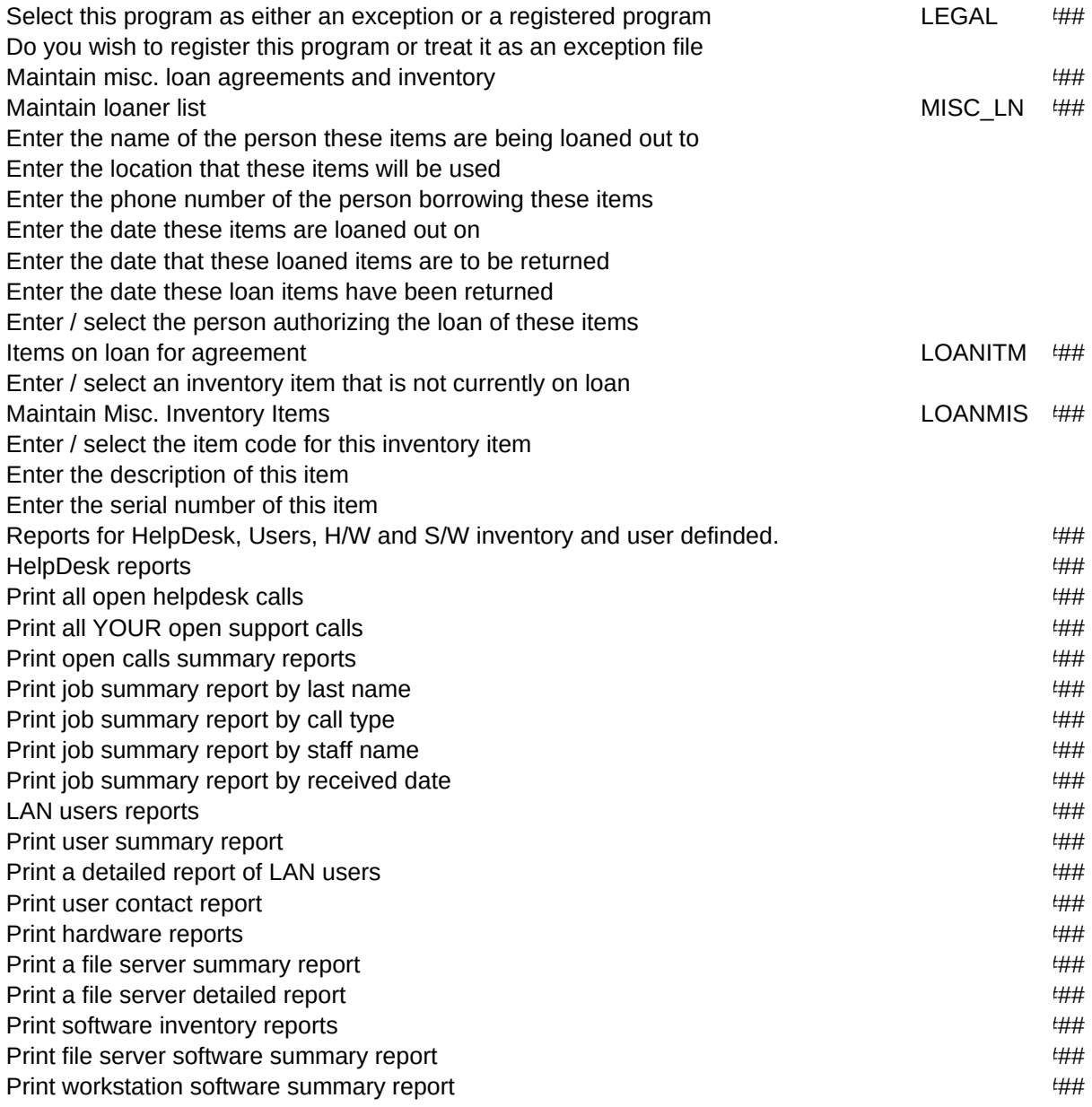

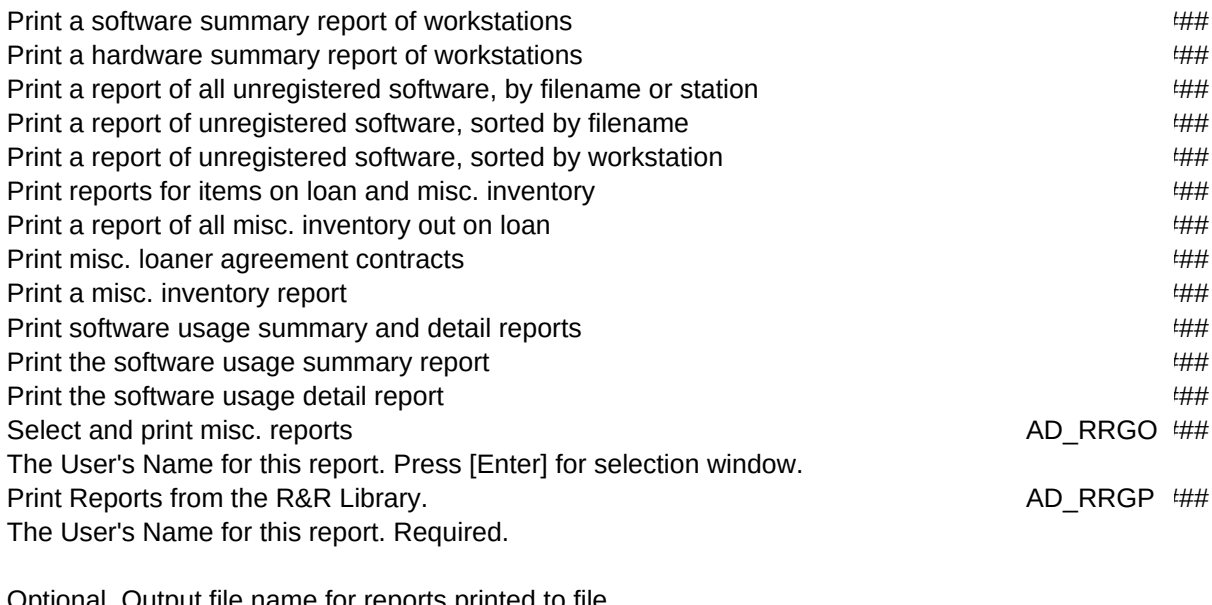

Optional. Output file name for reports printed to file. Yes if you wish to append to existing Outfile. Number of Copies Desired. First Page Number of the report to print.

Low Scope Value. High Scope Value.

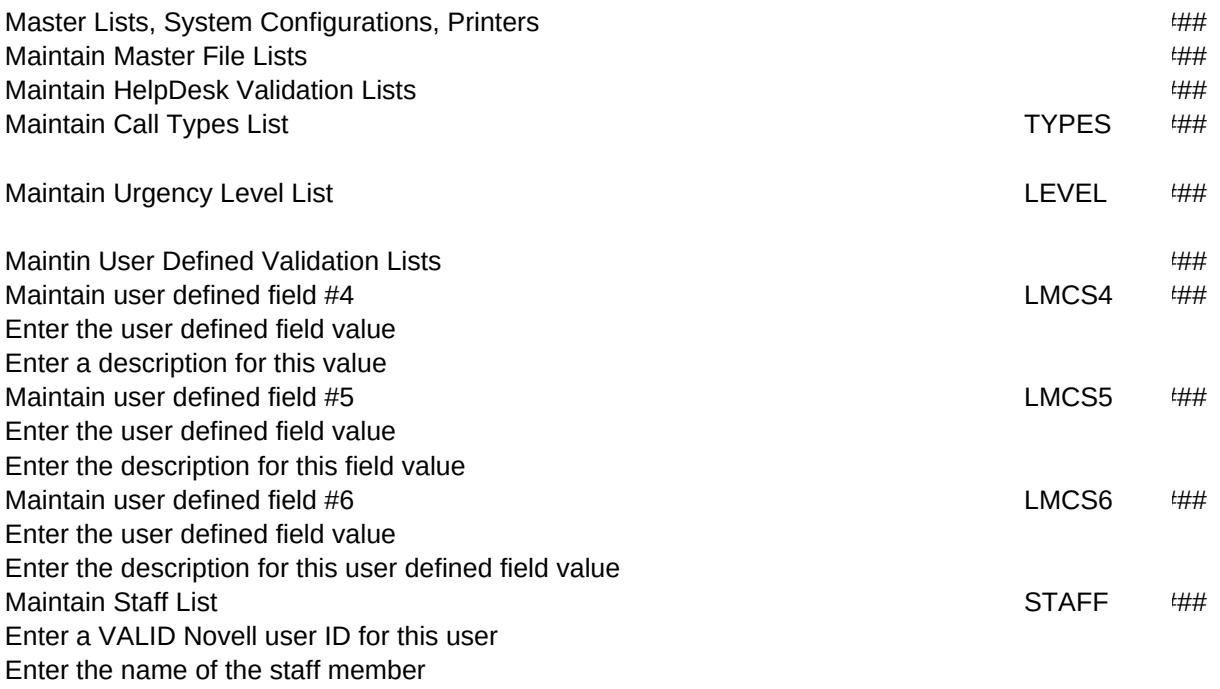

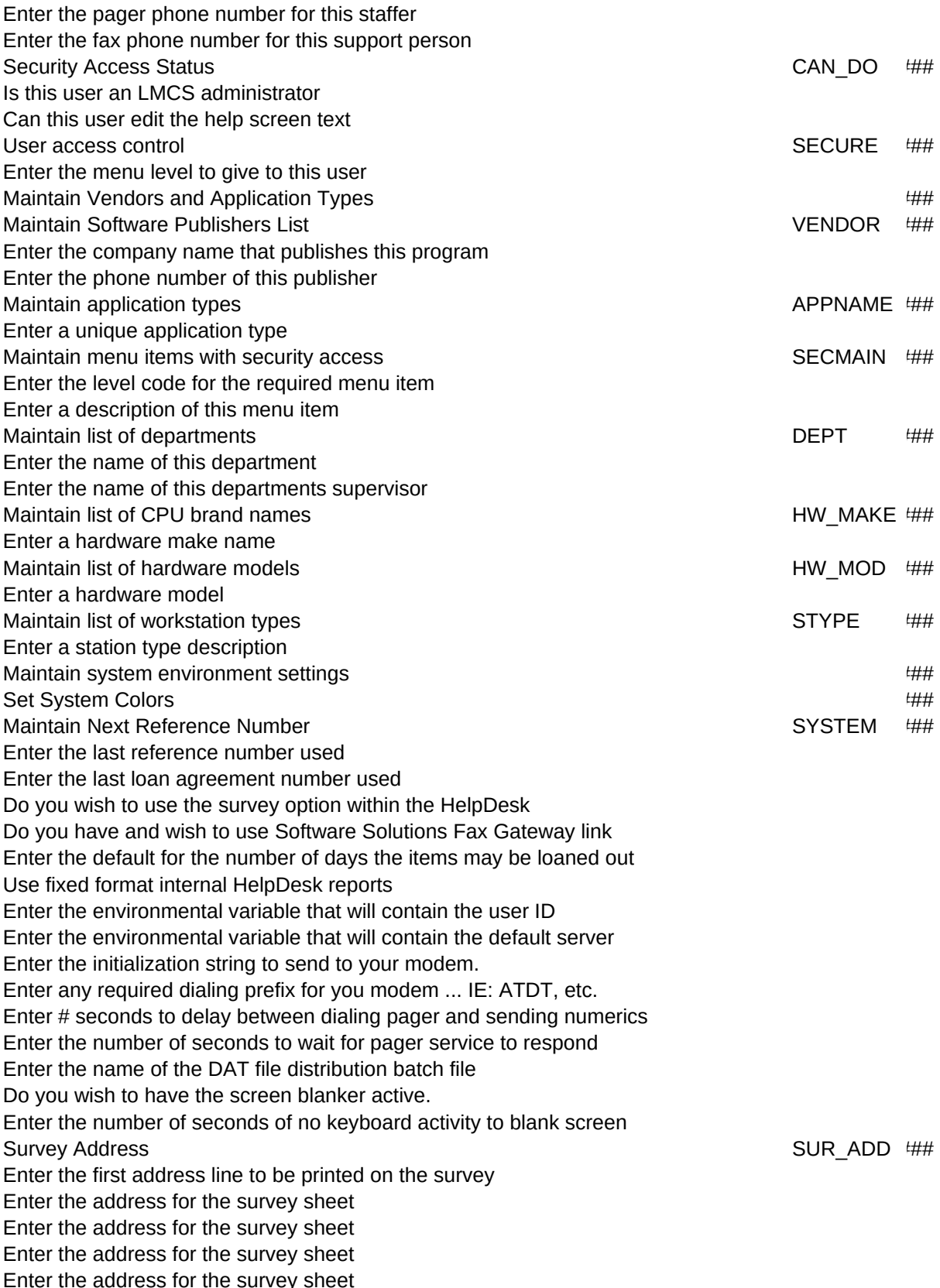

![](_page_15_Picture_237.jpeg)

Select the desired action Maintain browse master control file AD\_RRUN ### AD\_RRUN ### The User's Name for this report. Required. Report Name for this report as stored in the R&R Library. Required. Name of the R&R Report Library containing this report. Required. Optional. Name and/or directory of substitute master database. Optional. An index to override the master index saved with the report. Printer or file destination. Optional. Output file name for reports printed to file. Yes if you wish to append to existing Outfile. Number of Copies Desired. First Page Number of the report to print.

Low Scope Value. High Scope Value.

Filter expression for R&R Query.

ASCII Memo File name to be associated with this report.

Do you want the RRUNOUT file updated after each Page or Report? Special font information file.

Name of R&R Data Dictionary File.

AD\_RRUO ###

Valid Clipper expressions for pre-processing that may need to be done. Valid Clipper expressions for post-processing. Field #2: Report Defined Usage.

AD RRUP ##

Switch to allow user to edit Report Name before printing. Switch to allow user to edit Printer/Destination before printing. Switch to allow user to edit Number of Copies before printing. Switch to allow user to edit Page Range before printing. Switch to allow user to edit Test Pattern Request before printing. Switch to allow user to edit Scope Request before printing. Switch to allow user to edit Filter Request before printing. Switch to allow user to edit Preview option before printing.

Field #2: Report Defined Usage.

LPMAJOR,L